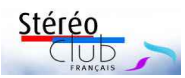

## **Éditorial – Retour dans le monde réel !**

*Les conditions sanitaires s'améliorent et permettent enfin de se rencontrer dans le monde réel. Le Stéréo-Club Français reprend ses activités en réunions physiques et nous allons pouvoir à cette occasion découvrir la nouvelle salle de réunion mise à notre disposition par le Lorem à Montparnasse, 23 allée de la 2e Division Blindée - 75015 Paris.*

*Ces locaux font partie du Centre d'Animation Montparnasse (ou Centre Paris Anim' Montparnasse) donnant sur le Jardin Atlantique*  situé au-dessus des voies de la Gare Montparnasse. L'accès se fait par la gare, à l'intérieur, à gauche de la première voie. Cette salle *plus vaste que celle de la rue des Mariniers accueillera nos projections mensuelles.* 

*François Lagarde y animera la séance de reprise de nos projections le mercredi 23 juin 2021 à 19 h. N'hésitez pas à lui envoyer vos contributions [\(francois.lagarde1@orange.fr\)](mailto:francois.lagarde1@orange.fr) ou à les apporter le jour même, que vous soyez auteur confirmé ou débutant.*

*Nous y tiendrons également l'Assemblée Générale, qui était prévue initialement le 29 mai à huis clos, mais est donc reportée au mercredi 16 juin 2021 à 18 h en réunion physique. Vous avez reçu les documents exposant les activités du Club et le matériel pour voter par correspondance. Vous trouverez plus d'informations sur ces deux réunions dans le calendrier de cette Lettre.*

Le Stéréo-Club Français participera également au Festival 3D Maurice Bonnet qui aura lieu les 10 et 11 juillet 2021 à Gaillac dans le *Tarn.Ce festival propose un très beau programme :*

- *une foire photo-cinéma,*
- *une exposition de médias 3D, en particulier des lenticulaires de Maurice Bonnet déjà exposés à Paris et Moscou,*
- *des projections d'images fixes et vidéo en 3D,*
- *des documentaires sur la confection des lenticulaires, et, dès l'accueil, une dégustation de vins de Gaillac !*

*L'entrée est gratuite, mais le Club vous fournit un "Pass" qui vous offre une entrée coupe-file qui vous garantira de pouvoir assister aux projections, quelles que soient les conditions sanitaires. Demandez-moi le nombre de "Pass" que vous souhaitez (un par adhérent et un ou deux pour accompagnant). Merci de m'indiquer également si vous souhaitez participer à l'animation du stand que le Stéréo-Club tiendra à cette occasion. Nous avons besoin de bras !*

*Retrouvez plus d'informations sur le site du festival : [www.regard-3d.com.](http://www.regard-3d.com/)*

Je vous conseille de prévoir votre hébergement dès maintenant et espère vous rencontrer à Gaillac pour fêter nos retrouvailles dans le *monde réel.* 

*Ne ratez pas cette opportunité de nous rencontrer enfin "physiquement".*

*Bien cordialement,*

*Patrick Demaret Président du SCF*

## *Table des matières et légende des illustrations (la plupart en stéréo) Le n° de page est celui de l'édition originale*

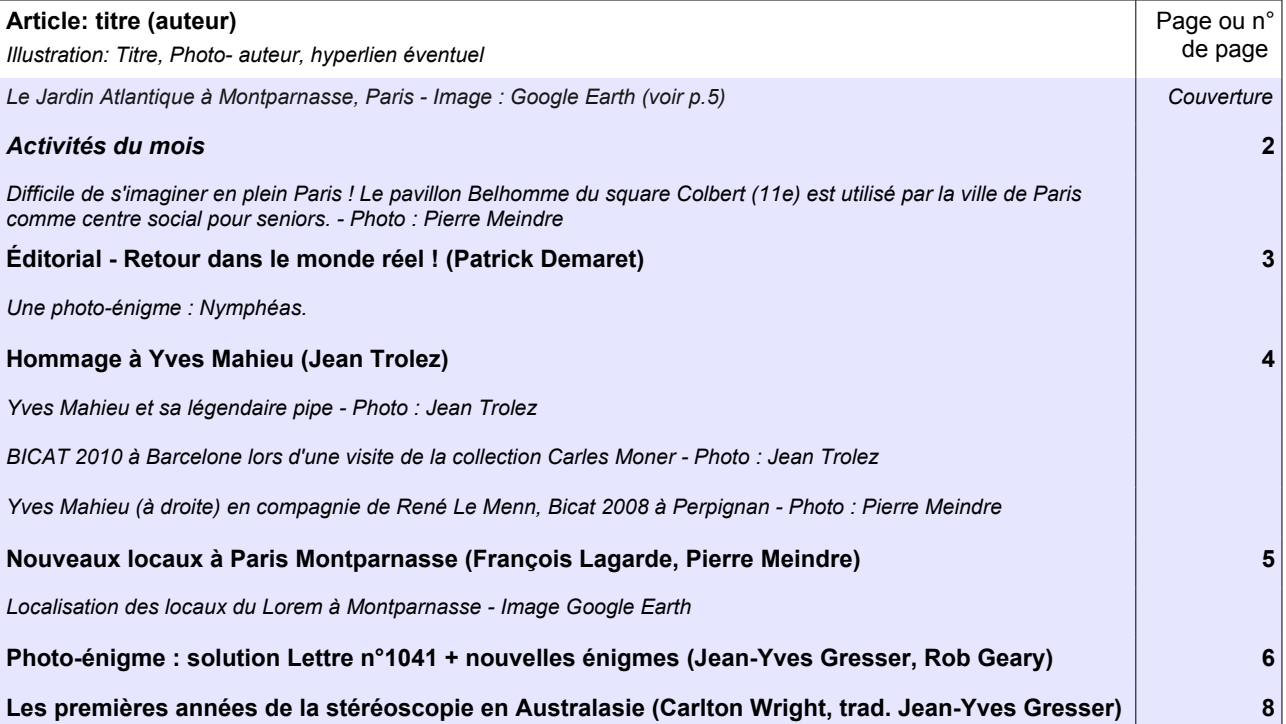

 $\underbrace{\mathsf{St\acute{e}reo}}_{\mathsf{I}_\mathsf{RANCAIS}}\quad \, \mathsf{I}_\mathsf{S}$ 

## Lettre mensuelle n° 1042 – juin 2021

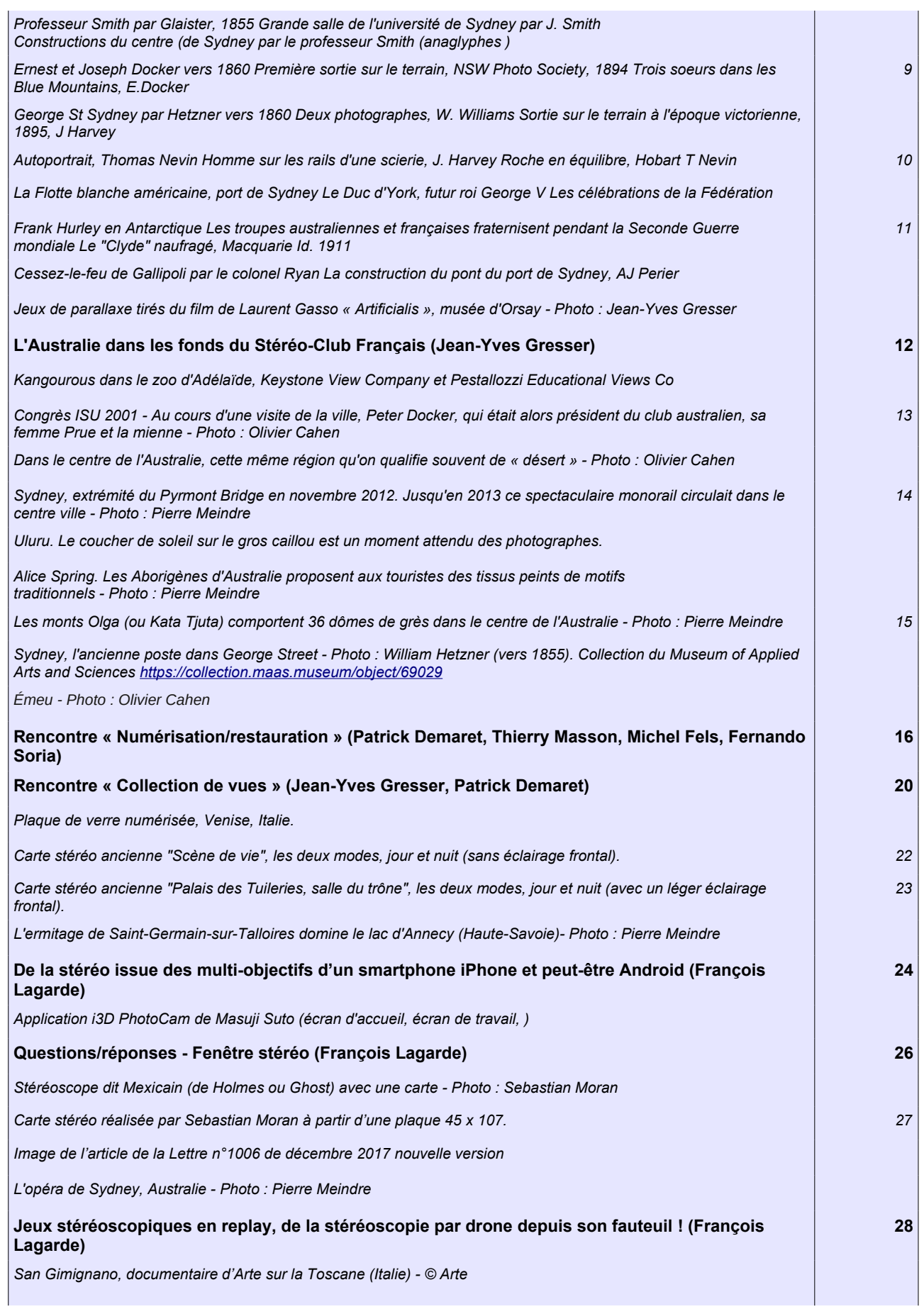

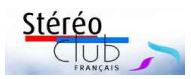

## Lettre mensuelle n° 1042 – juin 2021

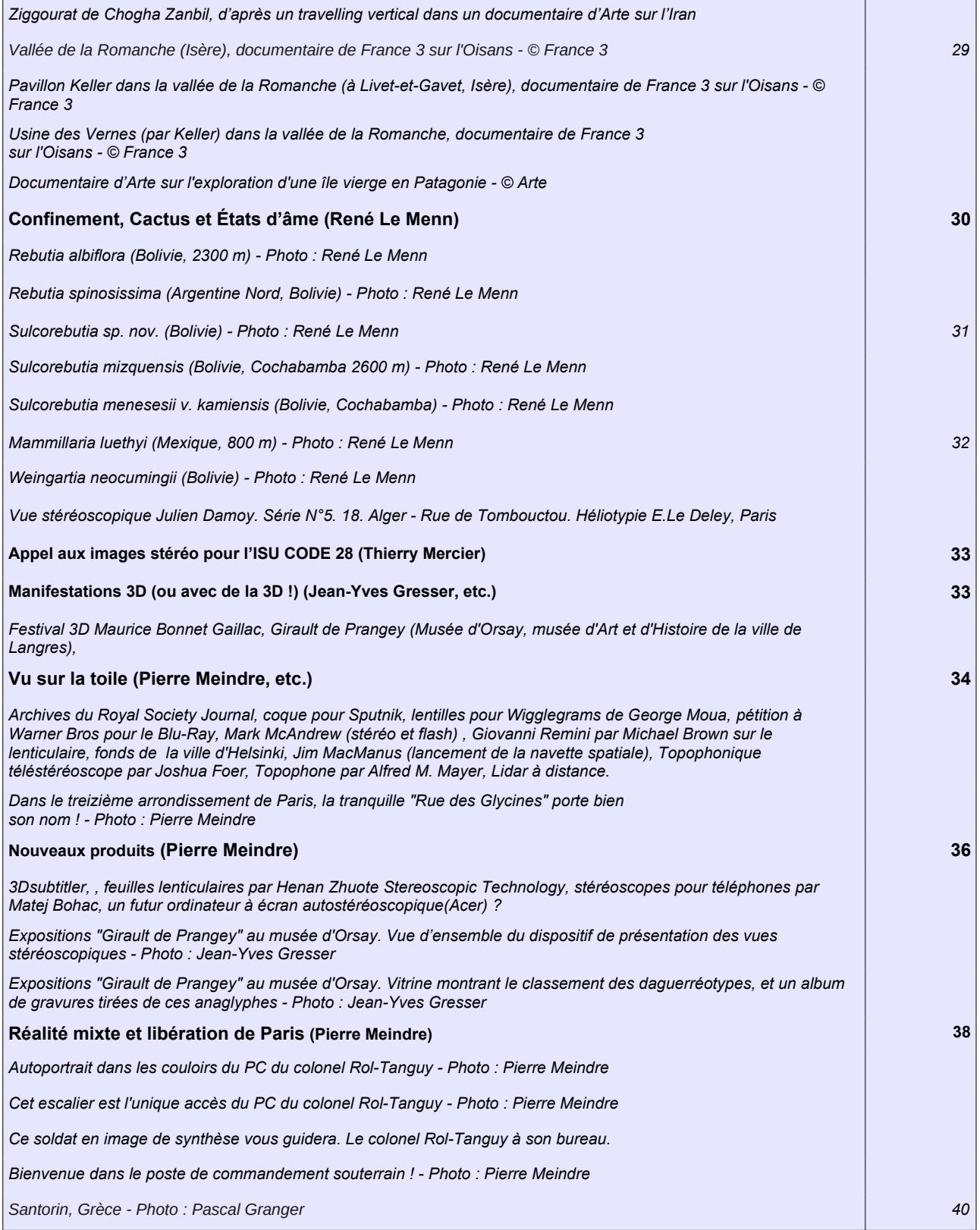